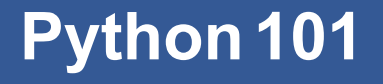

CS*101* lec05

#### If True: repeat in Loops

2019-09-18

quiz: quiz02 and quiz03 on Thurs 09/19 lab: lab01 on Fri 09/20 hw: hw02 due on Mon 09/23 hw: hw01 last chance on Thurs 09/19

#### **Recap on Data types and Boolean**

#### **String operations**

**Concatenation**: combine two strings

Uses the + symbol 'RACE' + 'CAR'

**Repetition**: repeat a string

Uses the \* 'HELLO '\*10

**Formatting**: used to encode other data as string Uses % symbol

```
x = 3s = ("8i" 8 (x+1)) * x** (58x)print(s)
```
What does this program print?

- A 333333333333
- B 444444444
- C 9999
- D %i%i%i%i

```
x = 3s = ("8i" 8 (x+1)) * x** (58x)print(s)
```
What does this program print?

- A 333333333333
- **B** 44444444 **★**(Trace the steps!)
- C 9999
- D %i%i%i%i

 $x = 3$  $s = ("8i" 8 (x+1)) * x** (58x)$ 

 $x = 3$  $s = ("8i" % (x+1)) * x** (58x)$  $s = ("8i" % (3+1)) * 3** (583)$ 

 $x = 3$  $s = ("8i" 8 (x+1)) * x** (58x)$  $s = ("8i" 8 (3+1)) * 3** (583)$  $s = ("8i" % (4)) * 3**2$ 

```
x = 3s = ("8i" 8 (x+1)) * x** (58x)s = ("8i" 8 (3+1)) * 3** (583)s = ("8i" 8 (4)) * 3**2s = ("4") * 9
```

```
x = 3s = ("8i" 8 (x+1)) * x** (58x)s = ("8i" % (3+1)) * 3** (583)s = ("8i" 8 (4)) * 3**2s = ("4") * 9s = "4" * 9
```

```
x = 3s = ("8i" % (x+1)) * x** (58x)s = ("8i" % (3+1)) * 3** (583)s = ("8i" 8 (4)) * 3**2s = ("4") * 9s = "4" * 9s = "444444444"
```
# **Example: format operator %**

 $x = 666$  $y = '8d' 8x$ 

Recap on Data types and Boolean

# **Example: format operator %**

 $x = 666$  $y = '8d' 8x$ *→* '666' and type(y) = string  $y = '$  %.1f' %x

# **Example: format operator %**

```
x = 666y = '%d' %x
→ '666' and type(y) = string
y = ' %.1f' %x
→ '666.0' and type(y) = string
```
What is the value of  $x$ ?

x = True and not False or True

What is the value of  $x$ ?

x = True and not False or True ans: True

What is the value of  $x$ ?

x = True and not False or True

ans: True

Order (highest priority listed first):

What is the value of  $\times$ ?

x = True and not False or True

ans: True

Order (highest priority listed first):

not, and, or

What is the value of  $\times$ ?

x = True and not False or True

ans: True

Order (highest priority listed first):

not, and, or

but... these operators have lower priority than:

 $\langle , \langle =, \rangle, \rangle = , ==, !=$ 

which have the same importance among them

What is the value of  $\frac{y}{2}$ ?

 $y = int('32')$ 

What is the value of  $\frac{y}{2}$ ?

 $y = int('32')$ 

'32' is a string, how many characters inside '32'? How is each character represented inside a computer?

What is the value of  $\frac{y}{2}$ ?

 $y = int('32')$ 

'32' is a string, how many characters inside '32'? How is each character represented inside a computer?

 $y = int('32') \implies int(051 050) \implies ASCII table \implies$ 

What is the value of  $\frac{y}{2}$ ?

```
y = int('32')
```
'32' is a string, how many characters inside '32'? How is each character represented inside a computer?

 $y = int('32') \Rightarrow int(051 050) \Rightarrow ASCII table \Rightarrow$ 

ans: 32

```
y = int('32.0')
```
What kind of string will you expect in the ( ) for  $int()$ ? Will int() expects a '.'?

What is the value of  $y$ ?

```
y = int('32')
```
'32' is a string, how many characters inside '32'? How is each character represented inside a computer?

 $y = int('32') \Rightarrow int(051 050) \Rightarrow ASCII table \Rightarrow$ 

ans: 32

 $y = int('32.0')$ 

What kind of string will you expect in the () for  $int()$ ? Will int() expects a '.'?

```
ans: Error because int() looks up the ASCII
table for representations between '0' - '9'
and a few other things.....
```
# **Casting - ASCII**

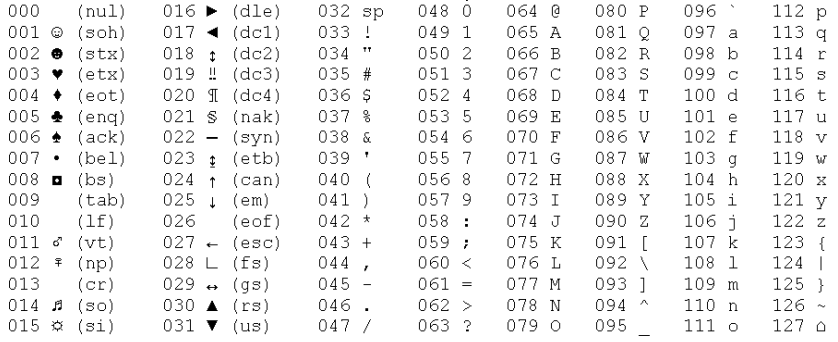

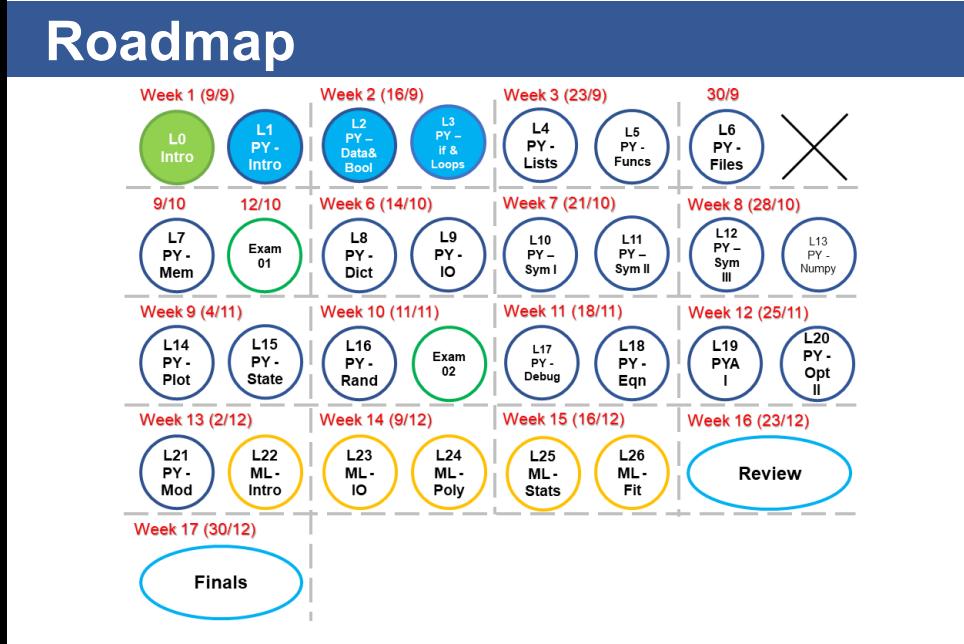

#### **Objectives**

- A. Write correct  $if$  statements.
- B. Employ basic loops (for and while) to generate iterative behavior.
- C. Understand the use of range in setting up for loops.
- D. Loop aids like break and continue

# **Conditional Execution**

#### **Control flow**

*Control flow*

- actual sequence of lines executed by processor.

*Conditional execution*

- execute (or not) a block of code based on logical comparison.

#### **Example: if**

ans  $= -5$ if ans < 0: print( "The number was negative." )

The indented/empty space important!

We create an  $if$  statement as follows: the keyword  $\pm$  f a logical comparison ('results' in **bool**) a indented **block** of code;

#### if TRUE:

executes this code block

We create an  $if$  statement as follows: the keyword  $if$ a logical comparison ('results' in **bool**) a indented **block** of code;

#### if TRUE:

executes this code block What happens when False?

#### **Example: if**

```
ans = (-15 / 3 ) + 10if ans < 0:
   print( "The number was negative." )
if ans > 0:
   print( "The number was positive." )
if ans == 0:
   print( "The number was zero." )
```
#### **if/else statement**

We create an if/else statement as follows: the keyword  $\pm f$  (a logical comparison (results in bool): a **block** of code (True)

```
the keyword else:
    a different block of code (False)
```
#### **if ():.. else: ... 2 conditions**

```
if hour < 12:
  print( "morning" )
else:
   print( "afternoon" )
a) hour = 11?b) hour = 23?
```
## **if ():.. else: ... >2 conditions**

```
day = 3if day == 1:
   print("Monday, So happy to attend CS101!")
else:
    if day == 2:
        print("Tuesday, Exciting stuff coming")
    else:
        if day == 3:
           print("Wednesday, CS101!")
        else:
           print("Boring...")
```
### **if/elif/else statement**

We create an if/elif/else statement as follows: the keyword  $\pm f$  (a logical comparison (results in bool): a **block** of code the keyword  $e$ <sup>1if</sup> (a logical comparison (results in bool): a different **block** of code the keyword else: a different **block** of code

### **Example: if/elif/else**

```
if day == 1:
   print("Monday, So happy to attend CS101!")
elif day == 2:
   print("Tuesday, Exciting stuff coming")
elif day == 3:
    print("Wednesday, CS101!")
else:
    print("Boring...")
```
#### **Flowchart - if**

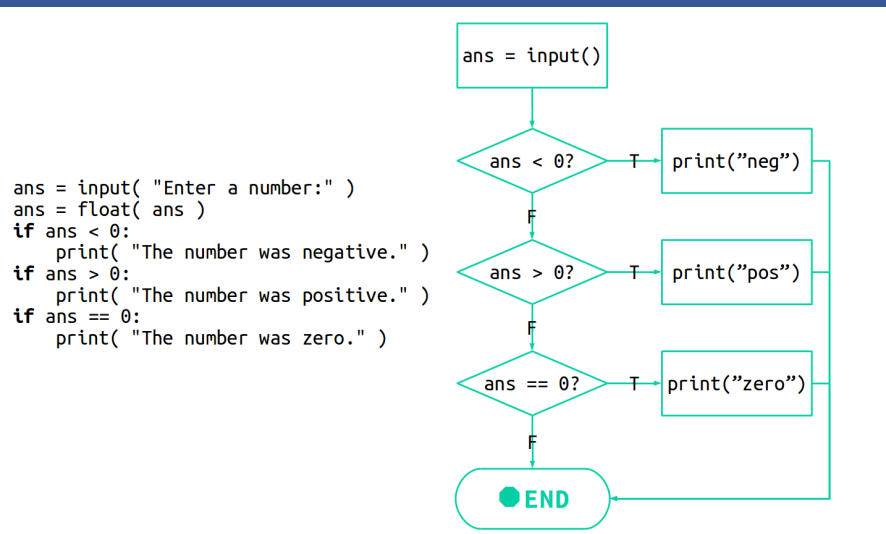

# **Loops**

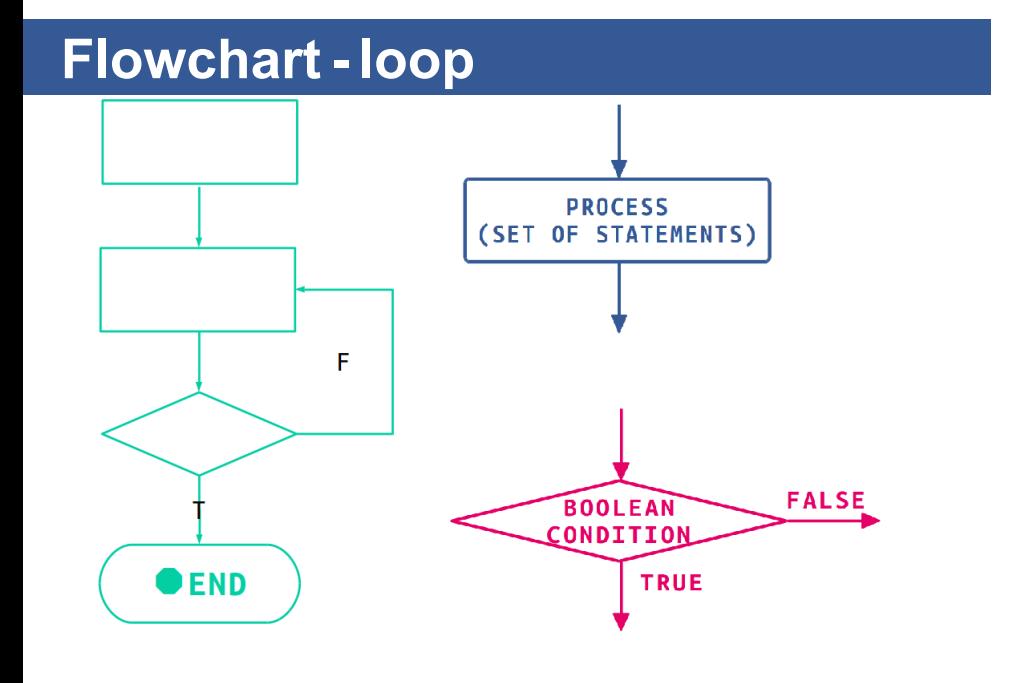

## **Example: while**

```
number = 10while number > 0:
   print(number)
   number = number - 1
print('Blast off!')
```
Indentation is important!

## **Defining loops: while**

A while loop has only: the keyword while a logical comparison (bool-valued result) a **block** of code

while True: executes this code block

```
ans = 'Jialing'
while ans == 'Jialing':
    ans = input( 'Jiawei and Jialing were in a
                 boat. Jiawei fell out.
                 Who was left? ' )
```

```
x = 2while x > 0:
   print("Hello")
    x \rightarrow 1
```
How many times is 'Hello' printed?

- A zero
- B once
- C twice
- D thrice
- E four times

 $x = 2$ 1st run:

while  $x > 0$ : while  $2 > 0$ :

 $x = 2$ 

#### 1st run:

while  $x > 0$ : while  $2 > 0$ :

print("Hello") # 1st 'Hello'

```
x = 2
```
#### 1st run:

```
while x > 0:
while 2 > 0:
   print("Hello") # 1st 'Hello'
   x =-1x = x - 1x = 2 - 1x = 1
```
#### 2nd run:

while  $x > 0$ : while  $1 > 0$ :

#### 2nd run:

while  $x > 0$ : while  $1 > 0$ : print("Hello") # 2nd 'Hello'

#### 2nd run:

```
while x > 0:
while 1 > 0:
   print("Hello") # 2nd 'Hello'
   x =-1x = x - 1x = 1 - 1x = 0
```
#### 2nd run:

```
while x > 0:
while 1 > 0:
    print("Hello") # 2nd 'Hello'
    x \rightarrow 1x = x - 1x = 1 - 1x = 03rd run:
while x > 0:
while 0 > 0:
Finished!
```

```
x = 2while x > 0:
   print("Hello")
    x \rightarrow 1
```
How many times is 'Hello' printed?

- A zero
- B once
- C twice *⋆*
- D thrice
- E four times

## **Infinite loops**

Make sure that your code always has a way to end! while True: print('Hello!')

## **Infinite loops**

Make sure that your code always has a way to end! while True: print('Hello!') Use Ctrl+C to break free.

#### **Accumulator pattern**

*Patterns* are common structures we encounter in writing code.

The *accumulator* pattern uses an accumulator variable to track a result inside of a loop:

```
i = 0sum = 0while i \leq 4:
   sum + = ii + = 1
```
Note:  $sum + i$  is the same as  $sum = sum + i$ 

#### **Flowcharts**  $i = 0$  $sum = 0$  $i = 0$  $sum = 0$ while  $i \leq 4$ :  $i = i + 1$  $sum = sum + 1$  $i = i + 1$  $sum = sum + 1$  $\mathsf T$  $i \leq 4$ ? Ħ **OEND**

Assuming the first test always passes (not always true)

 $i = 0$  $sum = 0$ while i  $\leq 4$ :  $sum + = i$  $i += 1$ 

What is the value of sum?

- A 6
- B 10
- C 15
- D None of the above.

 $i = 0$  $sum = 0$ while i  $\leq 4$ :  $sum + = i$  $i + = 1$ 

What is the value of sum?

A 6

B 10 *⋆*1+2+3+4

C 15

D None of the above.

### **Flowchart - for**

for  $i$  in range(  $0,100$  ):<br>print(  $i$  )

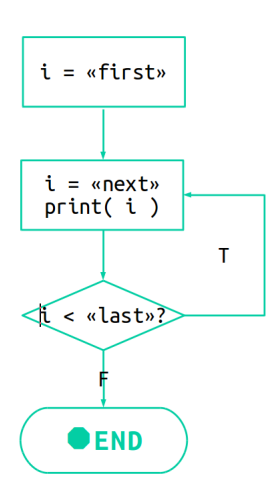

### **Defining loops: for**

A for loop requires: the keyword for a loop variable e.g., c the keyword in a set of values (often range) a **block** of code

for loops iterate over *iterable* types one at a time.

```
for variable in set of values:
   executes this code if not end of set of values
```
### **Flowchart**

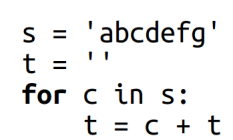

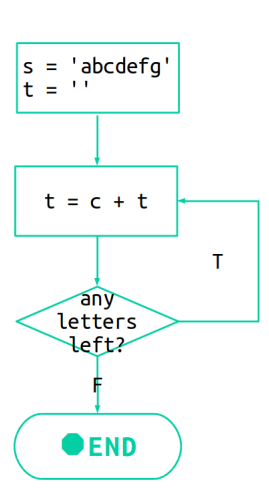

```
s = 'abcdefg't = ''
for c in s:
   t = c + t
```
What is the value of  $t$ ?

- A 'abcdefg'
- B 'gfedcba'
- $C' a'$
- $D'g'$

 $s = 'abcdefg'$  $t = '$ ' for c in s:  $\Rightarrow$  c = 'a'

```
s = 'abcdefg't = ''
for c in s: \Rightarrow c = 'a'
    t = c + tt = 'a' + ''
```

```
s = 'abcdefg't = ''
for c in s: \Rightarrow c = 'a'
   t = c + tt = 'a' + ''for c in s: \Rightarrow c = 'b't = c + tt = 'b' + 'a'
```

```
for c in s: \Rightarrow c = 'c't = c + tt = 'c' + 'ba'
```
.....

```
for c in s: \Rightarrow c = 'c't = c + tt = 'c' + 'ba'.....
for c in s: \Rightarrow c = 'g't = c + tt = 'g' + 'fedcba'
```

```
for c in s: \Rightarrow c = 'c't = c + tt = 'c' + 'ba'.....
for c in s: \Rightarrow c = 'g't = c + tt = 'g' + 'fedcba'for c in s: = > end of s
```

```
for c in s: \Rightarrow c = 'c't = c + tt = 'c' + 'ba'.....
for c in s: \Rightarrow c = 'g't = c + tt = 'g' + 'fedcba'for c in s: = > end of s
=> end for loop
```

```
s = 'abcdefg't = ''
for c in s:
   t = c + t
```
What is the value of  $t$ ?

- A 'abcdefg'
- B 'gfedcba' *⋆*
- $C' a'$
- $D'g'$
### **Flowcharts**

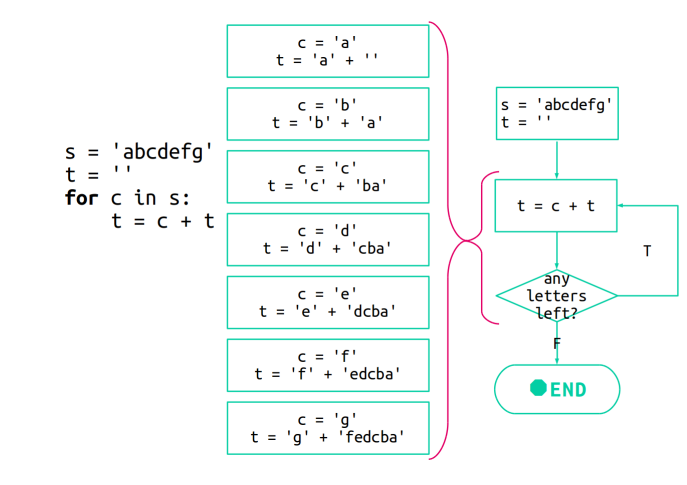

Loops 33/42

### **range function**

The range function returns a sequential set of integers. Three arguments: (optional) the starting value of the range (inclusive) the ending value of the range (exclusive)

(optional) the step size

for i in range( $10,0,-1$ ): print  $(i * * 2)$ 

for i in range( $10,0,-1$ ): print(  $i * * 2$ ) range(  $10, 0, -1$  ) = {10, 9, 8, 7, ... 1}

for i in range( $10,0,-1$ ): print  $(i * * 2)$ range(  $10, 0, -1$  ) =  $\{10, 9, 8, 7, \ldots 1\}$  $i = 10 \Rightarrow print(10 ** 2) = '100'$ 

```
for i in range(10,0,-1):
    print(i ** 2)
range( 10, 0, -1 ) = \{10, 9, 8, 7, \ldots 1\}i = 10 \Rightarrow print(10 ** 2) = '100'i = 9 \Rightarrow print(9 ** 2) = '81'....
```

```
for i in range(10,0,-1):
    print(i ** 2)
range( 10, 0, -1 ) = {10, 9, 8, 7, ... 1}
i = 10 \Rightarrow print(10 ** 2) = '100'i = 9 \Rightarrow print(9 ** 2) = '81'....
i = 1 \Rightarrow print(1 ** 2) = '1'
```
### **Loop Aids**

continue: causes the iteration to stop at where continue is and continue at the next index.

break: causes the iteration to stop at that point and also ends the loop immediately.

```
for i in range( 10 ):
     if i == 5:
          XXXX
     print( i )
```
if  $XXX =$  continue, What will be printed?

#### **Loop Aids**

continue: causes the iteration to stop at where continue is and continue at the next index.

break: causes the iteration to stop at that point and also ends the loop immediately.

```
for i in range( 10 ):
    if i == 5:
          XXXX
     print( i )
```
if  $XXX =$  continue, What will be printed? ans: 0 1 2 3 4 6 7 8 9

if  $XXX = b_{\text{reak}}$ , What will be printed?

#### **Loop Aids**

continue: causes the iteration to stop at where continue is and continue at the next index.

break: causes the iteration to stop at that point and also ends the loop immediately.

```
for i in range( 10 ):
    if i == 5:
          XXXX
     print( i )
```
if  $XXX =$  continue, What will be printed? ans: 0 1 2 3 4 6 7 8 9

if  $XXX = b_{\text{reak}}$ , What will be printed? ans: 0 1 2 3 4

# **Fun time 1**

Write a program to sum all of the digits in a number. *i.e.*,

12145 *→* 1 + 2 + 1 + 4 + 5 *→* 13

# **Solution (while)**

n is the number:

```
s = str(n)i = 0result = 0while i < len( s ):
   result = result + int( s[i] )i = i + 1
```
# **Solution (for)**

```
s = str(n)result = 0for x in s:
   result = result + int(x)
```
# **Fun time 2**

Write a program which counts the number of vowels in a string. Test it on 'All ZJUI Year 1 are super-smart!'.

#### **Fun time 2**

Write a program which counts the number of vowels in a string. Test it on 'All ZJUI Year 1 are super-smart!'. my\_string = 'All ZJUI Year 1 are super-smart!' vowel\_count = 0 for char in my\_string: if char in 'aeiou': vowel count = vowel count + 1

# **Summary**

# **Summary**

- 1. if, if...else:, if... elif:.... else:
- 2. while ....:, for... in.... :
- 3. accumulator pattern
- 4. use range( $, , ,$ )